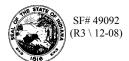

## Schedule 501I Terminal Operator's Inventory Ownership Schedule

| Terminal Operator Name | License Number | FEIN | Terminal Code | Month/Year |
|------------------------|----------------|------|---------------|------------|
|                        |                |      |               |            |

You may photocopy this blank schedule for future filings. Attach additional sheets if necessary.

Please see the product code matrix on the Web site at www.in.gov/dor/reference/files/code-matrix.pdf

| Position Holder     |             |                            |                                |                                   |                           |                            | (8)                                             |
|---------------------|-------------|----------------------------|--------------------------------|-----------------------------------|---------------------------|----------------------------|-------------------------------------------------|
| (1)<br>Name/Address | (2)<br>FEIN | (3)<br>Beginning Inventory | (4)<br>Net Gallons<br>Received | (5)<br>Net Gallons Dis-<br>bursed | (6)<br>Stock<br>Gain/Loss | (7)<br>Ending<br>Inventory | (8) Capacity of Position Holder's Storage Space |
|                     |             |                            |                                |                                   |                           |                            |                                                 |
|                     |             |                            |                                |                                   |                           |                            |                                                 |
|                     |             |                            |                                |                                   |                           |                            |                                                 |
|                     |             |                            |                                |                                   |                           |                            |                                                 |
|                     |             |                            |                                |                                   |                           |                            |                                                 |
|                     |             |                            |                                |                                   |                           |                            |                                                 |
|                     |             |                            |                                |                                   |                           |                            |                                                 |
|                     |             |                            |                                |                                   |                           |                            |                                                 |
|                     |             |                            |                                |                                   |                           |                            |                                                 |
|                     |             |                            |                                |                                   |                           |                            |                                                 |

## Instructions for Completing Terminal Operator's Inventory Ownership Schedule Schedule 5011

## **Before You Begin:**

Enter your company's identifying information as it is reflected on your Indiana Fuel Tax License. (*Be certain to complete a separate schedule for each fuel product type that you circle.*)

## **Column Instructions:**

- **Columns 1 and 2:** Enter the position holder's name, address, and Federal Employers Identification Number (FEIN).
- **Column 3:** Enter the position holder's actual beginning physical inventory for each particular product type.
- **Column 4:** Enter the position holder's net gallons received as subtotaled in Column 8 of the Terminal Operator's Schedule(s) of Receipts (Schedule 501A) for each particular product type.
- **Column 5:** Enter the position holder's net gallons disbursed as subtotaled in Column 9 of the Terminal Operator's Schedule(s) of Disbursements (Schedule 501B) for each particular product type.
- **Column 6:** Enter the position holder's stock gain/loss for each particular product type.
- **Column 7:** Enter the position holder's actual ending physical inventory for each particular product type.
- **Column 8:** Enter each position holder's capacity of their owned/leased storage space in the terminal for the reported product type.